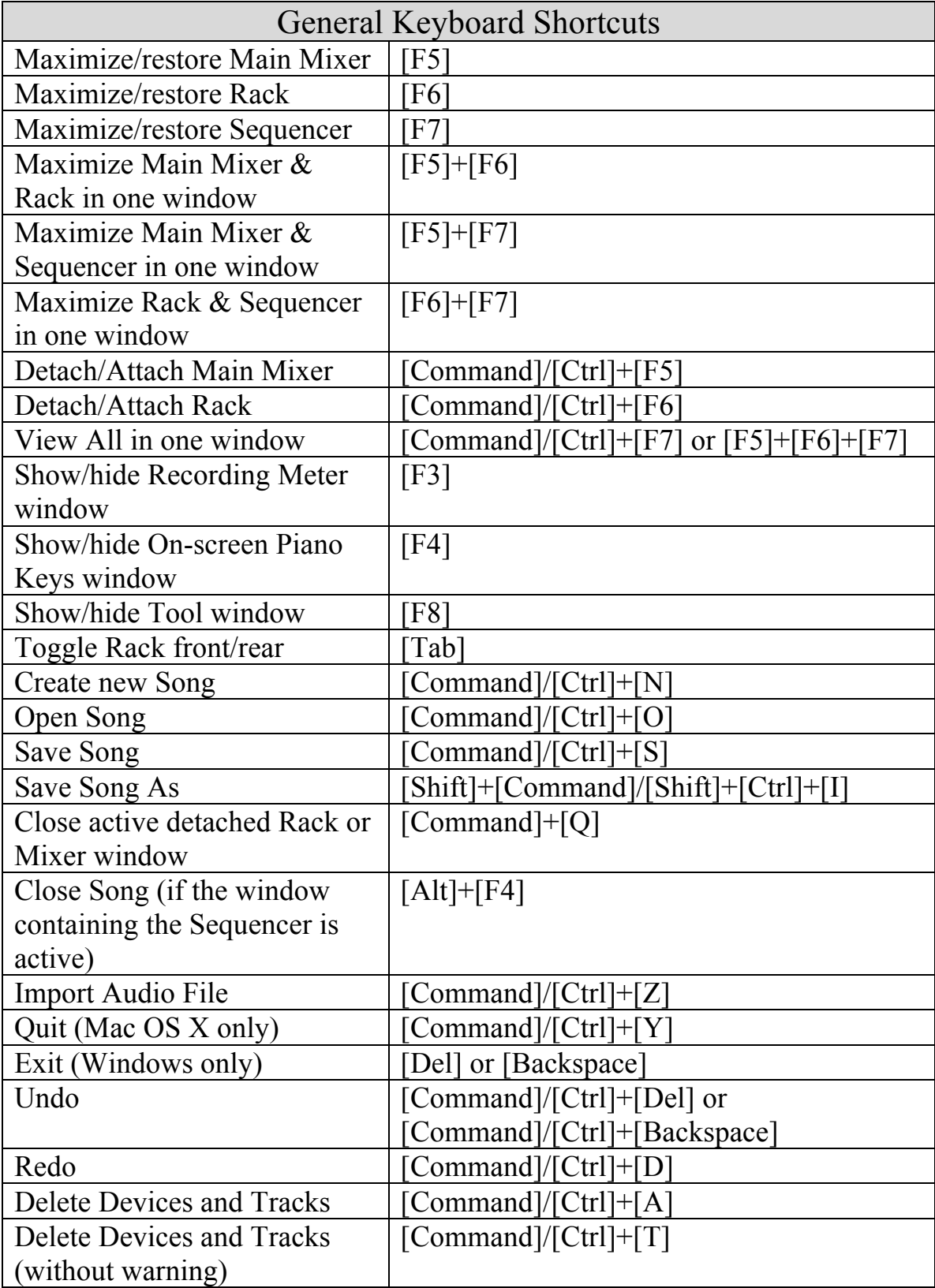

## **Reason 7 Key Commands**

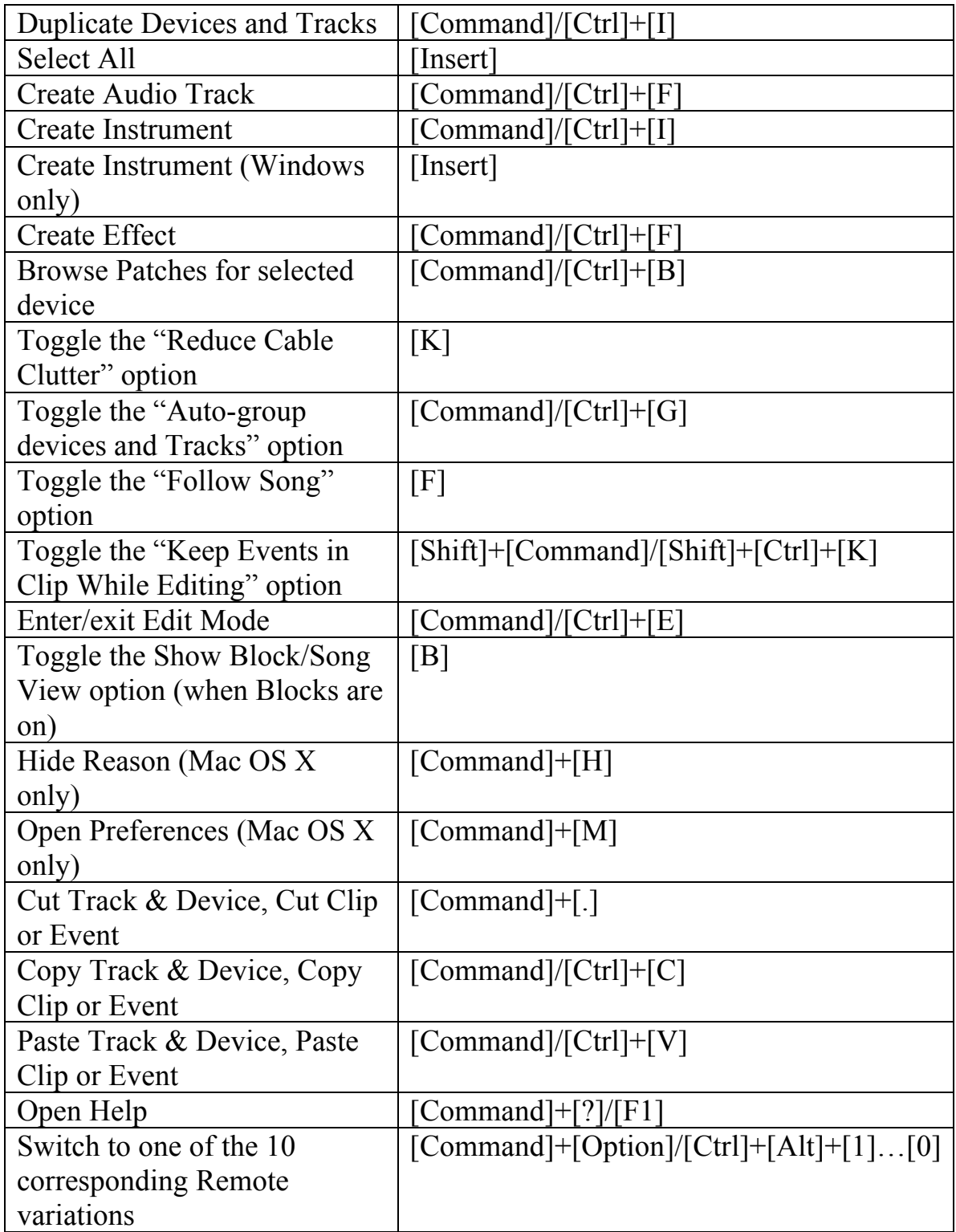